**Photoshop CS4 Activation Free Download**

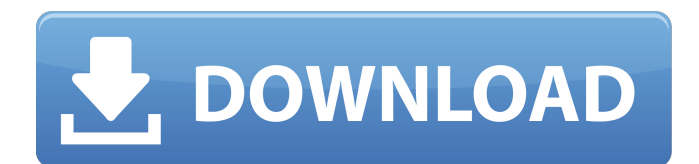

# **Photoshop CS4 Crack + [Latest-2022]**

You can also create layers in Paint Shop Pro, so you can experiment with that program as well. But Photoshop has some very nice features, and with increasing competition from Microsoft and Apple, it is important to learn how to use Photoshop. To make an image look more polished, a common task is to remove blemishes in the image, such as a hair, a nose, a mole, or any other object. You can select a spot, adjust the spot to look different, and eliminate the spot. You can see an example of this technique in Figure 14-4. \*\*Figure 14-4:\*\* Use the lasso or marquee tools to easily select a spot and then eliminate it. Selecting and modifying objects If you want to remove something that is not an object, but rather a portion of an image or a row of pixels, you can use the eraser tool. Select the eraser tool and click to select the area that you want to erase. Note that the eraser tool is a relative tool; if you select a wide area to erase, it erases a lot of pixels and doesn't select what you want. The eraser tool is particularly useful for correcting images where you want a different area of the image to have a different color — say a blue area instead of a white area, for example. The best way to use the eraser tool is to select a small area of pixels with the lasso tool or the marquee tool, and then simply select the eraser tool. To select a spot in an image, you can use one of three tools. These tools include the lasso tool, the marquee tool, and the selection tool. The lasso tool is a simple tool. Click to make a line that encompasses a spot in the image. Drag to select the spot you want to remove and press Enter or Return to select it. The lasso is a good tool to use when you want to select several points to work with. To use the marquee tool, first select the tool on your keyboard. As you move the cursor over the image, your selection is outlined in blue or yellow. You can also use the marquee tool to select certain shapes. You can drag out a selection box that has a dotted line in it or click inside a closed box to select an object that you want to select. To select a spot in an image with the selection tool, use one of the following keyboard combinations:

# **Photoshop CS4**

Complete App Roundup: Best Photoshop Alternatives Want a Photoshop alternative for your platform? We've got you covered. You can use Photoshop Elements for the following purposes: Adobe's Photoshop and Photoshop Elements are some of the most used and powerful photo editing programs. They are widely used in all industries and with many different kinds of image editing tasks. As a companion program to Photoshop, Photoshop Elements provides a lot of the same functionality. It has the same features and tools but it is priced lower and includes fewer features. You can upgrade from Photoshop Elements to Photoshop for about \$100. You can get Photoshop Elements for free with a valid Adobe ID. It's recommended to run Photoshop Elements under Adobe CC as it can also be updated through Adobe CC and doesn't need a separate license. You can get Photoshop Elements through Adobe CC for free. If you already use Photoshop, you'll likely be comfortable with the interface and will be able to get used to Photoshop Elements in no time. You can use Photoshop Elements for many of the same applications as Photoshop but might need to adjust your workflow depending on the preferences you have. We've put together a list of the best Photoshop alternatives so you can get started right away. 1. Photoshop Adobe Photoshop is one of the most widely used graphics editing software on the market. It can do pretty much anything you can think of in terms of photo editing – and some things that you couldn't think of. What is Photoshop and Photoshop Elements? Photoshop is the most famous and widely used photo editing software on the market. It is commonly known for image retouching, digital imaging software, vector graphics, and web design. Adobe Photoshop is a graphic design program that is used by professionals and hobbyists. It has many features and is used by the following industries: Adobe Photoshop is a fully featured photo editing program that can be very useful in a lot of different industries. It is a powerful program with thousands of tutorials and blogs for beginners. It also has a lot of features that professional photographers would use all the time. It's probably the best photo editing software for serious photographers, graphic designers, web designers and web developers.

You can perform extensive manipulation and retouching of images and be very precise and creative. Using Photoshop can be very time-consuming and 388ed7b0c7

# **Photoshop CS4 Activation Code**

In an exclusive reveal, Grammy-winning producer and DJ Cashmere Cat has taken to Twitter to debut his new track with R&B singer Zara Larsson, and she's not too far off. She has been a snare in the past for Cashmere Cat's debut album, Heavy. But for his new album 'Gramatik', the track has decided to go even further into the deep end. Instead of the deep house pulse of the last collaboration, it will be an original disco number, with a bit of gospel and jazzy sax thrown in for good measure. Although it's been a while since we last heard from the producers, they have been keeping a fairly low profile since then, aside from a few remixes for different artists. So the fact that they decided to make the song public, albeit with a small teaser, is quite a big deal. The official release of 'Gramatik' will be on March 16 (with a physical release following on March 23), however you can preorder it over on iTunes now.A Dunedin city councillor has been charged with two assault offences after allegedly punching a man in the street during Saturday's protest. Mayor Dave Cull charged the Dunedin City Councillor with common assault and violent disorder following an incident on Saturday morning. Police earlier issued a media release to say a man had been charged with violent disorder after allegedly punching a man in the head when he assaulted a female councillor during the antiforeign buyer protest. READ MORE: \* Forum accuses Dunedin Council of cover-ups \* No-nonsense Dunedin city councillor John Burke \* What does it mean for Dunedin? \* Dunedin Councils' political goal to stop ratepayer's taking action \* A new take on the Dunedin downtown debate \* Councils to advise ratepayers over potential rate hikes \* Twitter explodes over city council's rate hike plan \* 'Clear and credible' Dunedin people for sale Police told the Otago Daily Times the man was taken to Dunedin Hospital with non-life threatening injuries. JOHN BAKER/STUFF Protesters from the Otago Forum march in Green Island during the protests against foreign buyers. The Otago Daily Times understands the man had attended the city council meeting the previous day and had been defending the protest against the decision to develop the Green Island foreshore.

# **What's New In?**

Thermoplastic polymeric compositions are known which contain therein particulate inorganic fillers which have an adhesive effect on the organic matrix by which they are dispersed, and enable the polymeric composition to be heat bonded together into a composition having greatly improved dimensional stability and elevated temperature resistance. The use of talc particles in thermoplastic polymeric compositions has been found to be troublesome because of the "run-off" phenomena which occur when the compositions are plasticized by heating in order to mold them into articles or apply them to substrates. The inventors of the present invention have succeeded in overcoming this problem through the use of specific talc particles which have been treated with a small amount of an epoxy compound so as to provide reaction products which adhere tenaciously to the talc particles so as to prevent slippage therefrom when the particles are incorporated into the thermoplastic polymeric composition. It is known that certain substances, usually polymeric resins, provide a tenacious bonding of these substances to other substances. Such bonding is useful in many applications, such as making composite structures, utilizing the combination of a relatively inelastic substrate to hold down or maintain the shape of a relatively resilient and deformable thermoplastic material, and in making metal-to-metal bonded structures in which a metallic member is subjected to a heat treatment for the purpose of attaining cold bonding. U.S. Pat. No. 3,018,272 describes the use of epoxy compositions for bonding between two thermoplastic polymeric substances by direct contact only between the surfaces of the polymeric substances to be bonded. U.S. Pat. No. 3,640,983 describes the use of an epoxy resin or epoxy resin combination as a bonding agent between two polymeric substances. No surface treatment of one of the polymeric substances is provided. The only surface treatment of the polymeric substances is the use of an anisotropic solvent which will swell or erode the polymeric material to which it is applied. U.S. Pat. No. 3,784,514 describes the use of unsaturated polyester resins and vinyl ester resins in the resin-filler combination

used to make an unsaturated polyester resin matrix. The use of a surface treatment with epoxy resin or vinyl resin to provide an anchor is mentioned, as is the use of unsaturated polyesters and vinyl esters with carbon black as a filler, but no surface treatment or filler is specified.

# **System Requirements:**

Languages: English 1. Basic commands - Command 1: Toggle the Official website - Command 2: Open the Official Website - Command 3: Closes the Website - Command 4: opens the website when a link is clicked - Command 5: close a website - Command 6: check your status with a website - Command 7: skip verification, loads immediately - Command 8: close a website in 5 seconds - Command 9: replace the website, automatically loads - Command

Related links:

<https://brightsun.co/adobe-photoshop-2021-version-22-1-0-crack-free-for-windows/> [http://ticketguatemala.com/adobe-photoshop-cc-2014-key-generator-license-key-full-download](http://ticketguatemala.com/adobe-photoshop-cc-2014-key-generator-license-key-full-download-final-2022/)[final-2022/](http://ticketguatemala.com/adobe-photoshop-cc-2014-key-generator-license-key-full-download-final-2022/) <http://fitadina.com/?p=126712> <https://wakandaplace.com/wp-content/uploads/2022/07/vyrnkel.pdf> [https://www.tnrhcp.com/photoshop-cc-2015-version-18-crack-activation-code-download-pc](https://www.tnrhcp.com/photoshop-cc-2015-version-18-crack-activation-code-download-pc-windows-2/)[windows-2/](https://www.tnrhcp.com/photoshop-cc-2015-version-18-crack-activation-code-download-pc-windows-2/) [https://polydraincivils.com/wp-content/uploads/2022/07/Photoshop\\_2021\\_Version\\_2210.pdf](https://polydraincivils.com/wp-content/uploads/2022/07/Photoshop_2021_Version_2210.pdf) <https://www.rentbd.net/photoshop-cc-2014-hack-patch-x64/> <https://hoverboardndrones.com/photoshop-2021-version-22-3-install-crack-product-key/> <http://brotherskeeperint.com/2022/07/photoshop-express-product-key-and-xforce-keygen-for-pc/> <https://atompublishing.info/photoshop-cs6-product-key/> [https://helpmefinancials.com/adobe-photoshop-keygen-generator-with-registration](https://helpmefinancials.com/adobe-photoshop-keygen-generator-with-registration-code-3264bit-2022/)[code-3264bit-2022/](https://helpmefinancials.com/adobe-photoshop-keygen-generator-with-registration-code-3264bit-2022/) [https://www.chiesacristiana.eu/2022/07/05/adobe-photoshop-2022-version-23-4-1-with-product-key](https://www.chiesacristiana.eu/2022/07/05/adobe-photoshop-2022-version-23-4-1-with-product-key-latest/)[latest/](https://www.chiesacristiana.eu/2022/07/05/adobe-photoshop-2022-version-23-4-1-with-product-key-latest/) <https://malekrealty.org/photoshop-cc-with-license-key-mac-win-2022/> [https://esport-ready.com/wp-content/uploads/2022/07/Adobe\\_Photoshop\\_2022\\_Version\\_232\\_With\\_Ful](https://esport-ready.com/wp-content/uploads/2022/07/Adobe_Photoshop_2022_Version_232_With_Full_Keygen_Free_Download_WinMac.pdf) [l\\_Keygen\\_Free\\_Download\\_WinMac.pdf](https://esport-ready.com/wp-content/uploads/2022/07/Adobe_Photoshop_2022_Version_232_With_Full_Keygen_Free_Download_WinMac.pdf) [https://wakelet.com/wake/Jj5lNv\\_XrVUPfpKIlBQaU](https://wakelet.com/wake/Jj5lNv_XrVUPfpKIlBQaU) <https://coleccionohistorias.com/2022/07/05/photoshop-2021-version-22-crack-patch/> [https://www.lacalleloiza.com/wp-content/uploads/2022/07/Adobe\\_Photoshop\\_2022-1.pdf](https://www.lacalleloiza.com/wp-content/uploads/2022/07/Adobe_Photoshop_2022-1.pdf) <https://zonemuntami.wixsite.com/senawafa/post/adobe-photoshop-cc-2015-version-16-hacked> <https://instafede.com/adobe-photoshop-2022-version-23-for-pc/> <https://film-cue.com/wp-content/uploads/2022/07/rafelm.pdf> <https://silkfromvietnam.com/photoshop-cs3-full-license-3264bit/> <https://dorisclothing.com/photoshop-2021-version-22-3-serial-key-download-mac-win-updated/> [https://innovacioncosmetica.com/wp-content/uploads/2022/07/Adobe\\_Photoshop\\_CS5-1.pdf](https://innovacioncosmetica.com/wp-content/uploads/2022/07/Adobe_Photoshop_CS5-1.pdf) [https://citywharf.cn/adobe-photoshop-2022-version-23-0-2-keygen-generator-keygen-for-lifetime-free](https://citywharf.cn/adobe-photoshop-2022-version-23-0-2-keygen-generator-keygen-for-lifetime-free-mac-win-april-2022/)[mac-win-april-2022/](https://citywharf.cn/adobe-photoshop-2022-version-23-0-2-keygen-generator-keygen-for-lifetime-free-mac-win-april-2022/) <https://linguaparc.com/wp-content/uploads/2022/07/reindor.pdf> [https://zum-token.com/adobe-photoshop-2021-version-22-0-1-patch-with-serial-key-pc](https://zum-token.com/adobe-photoshop-2021-version-22-0-1-patch-with-serial-key-pc-windows-2022-new/)[windows-2022-new/](https://zum-token.com/adobe-photoshop-2021-version-22-0-1-patch-with-serial-key-pc-windows-2022-new/) <https://markettechnews.com/adobe-photoshop-2021-version-22-4-crack-mega-with-key-free/> [https://communiquedepressegratuit.com/wp](https://communiquedepressegratuit.com/wp-content/uploads/2022/07/Photoshop_EXpress_Crack_File_Only__Keygen_Free.pdf)[content/uploads/2022/07/Photoshop\\_EXpress\\_Crack\\_File\\_Only\\_\\_Keygen\\_Free.pdf](https://communiquedepressegratuit.com/wp-content/uploads/2022/07/Photoshop_EXpress_Crack_File_Only__Keygen_Free.pdf) <https://besttoolguide.com/2022/07/05/photoshop-cs5-keygen-crack-setup-latest/> <https://techessay.org/adobe-photoshop-cc-2018-jb-keygen-exe-free-latest/>